## **Student engagement in PEAK programs (one person fills this out each time)**

Date: School: School: School: Observer:

Over the course of each activity, observe each student in the classroom. For each activity, establish a pattern of eye movements that enables you to take in each student. If you can, repeat that visual scanning pattern multiple times per activity. (NB: if I were doing this, I would look at all the boys first, then the girls, or vice versa, so you can keep the genders of the observations organized. This scanning can be pretty quick) As you look at a student, note their gender and decide if he/she is engaged or unengaged. Put a + mark in the engagement column if the student is engaged; and put a - mark in the engagement column if the student is not engaged.

Before you begin coding, clarify the definitions of both engaged and unengaged.

Examples might include the following for "engaged" students:

following directions given by the teacher; interacting with peers when instructed; watching the teacher; following teacher writing on the board or overhead projector; reading from the appropriate text; doing independent seat work as assigned; etc.

Unengaged students might exhibit the following kinds of behaviors:

talking out of turn; behaviors that infringe on classroom rules; head down on desk; talking or passing notes to another student; reading a book that has not been assigned; listening to an ipod; etc.

Activities: Nose, Socks, Mystery noises, Brain puzzle, Message transmission, Neuron chain tag

Sample (each  $+$  or  $-$  is a separate observation):

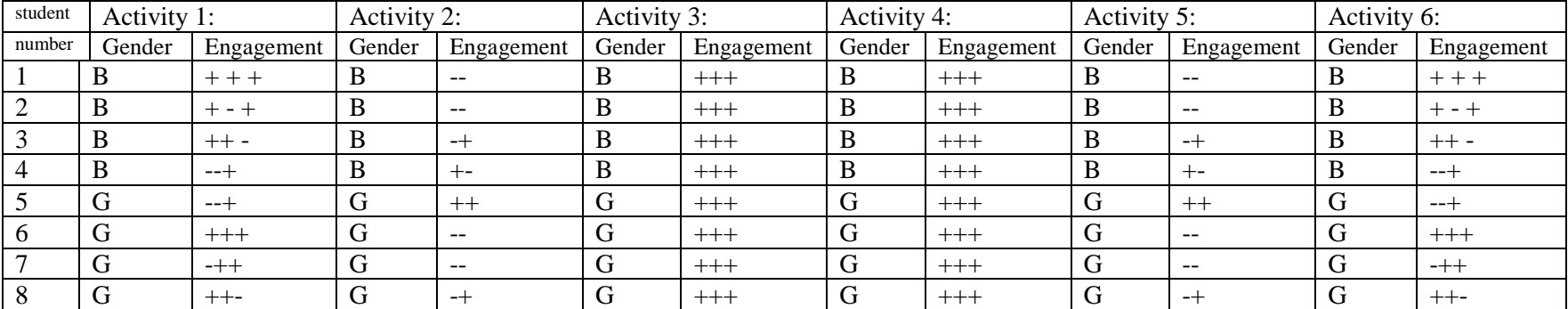

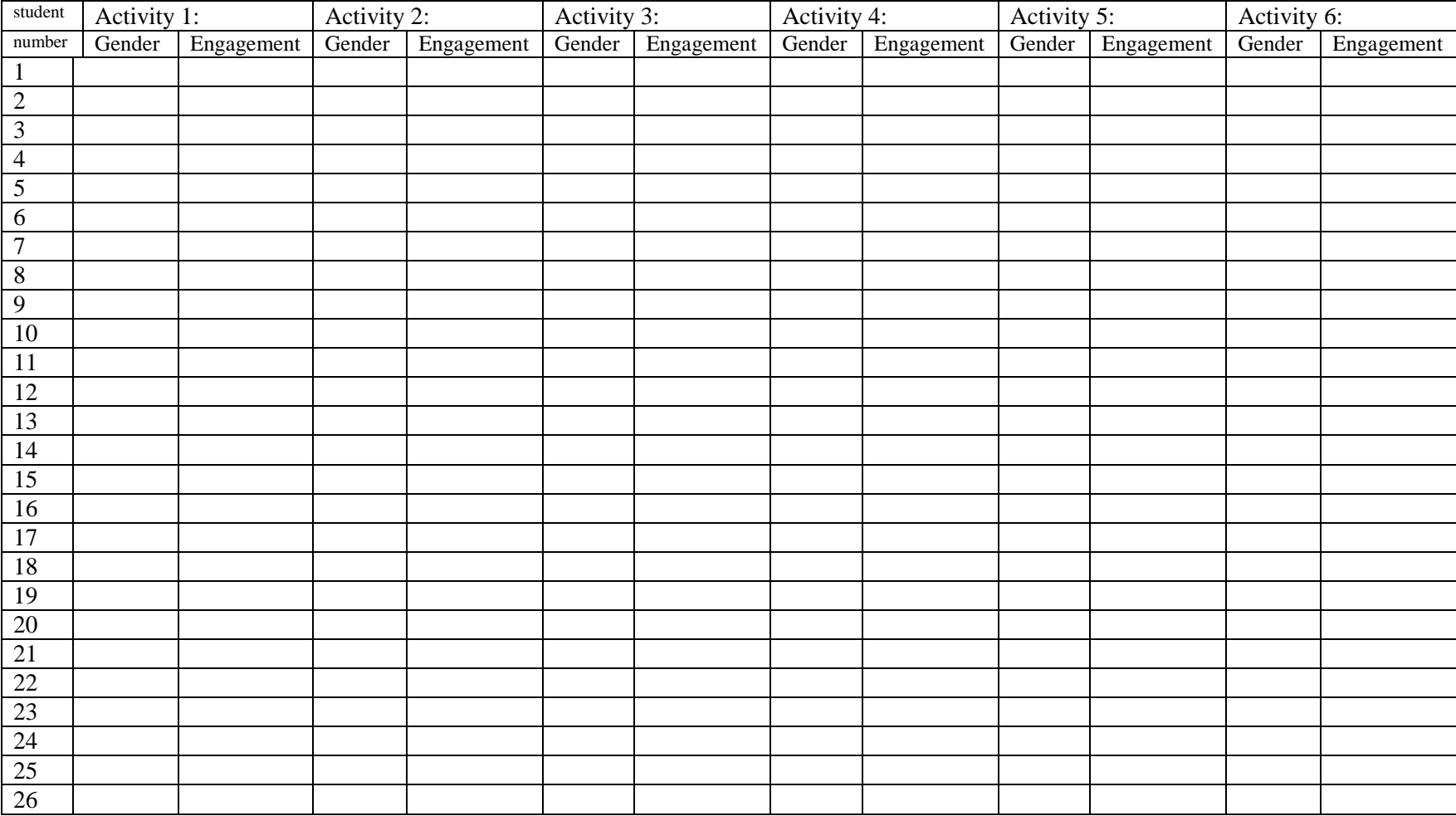

Notes: